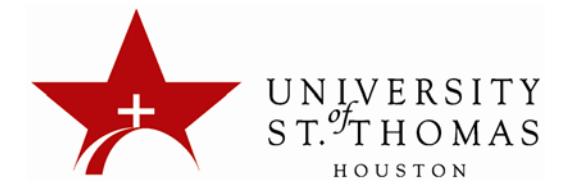

# **Blackboard 9.1 File Naming Conventions**

There are important rules to follow when creating files to be submitted to Blackboard. Failure to follow the guidelines might result in an unreadable file submission:

## **Use the following in filenames:**

- Letters (ABCabc...)
- Numbers (0123456789)
- Underscores (\_) can be used to represent a space
- Filename length no more than 32 characters
- Document File Extension (i.e. doc, ppt, etc.)

## **Avoid the following in filenames:**

- Special characters ( $\sim$ ! @ # \$ % & etc.)
- Spaces (there have been problems related to this, though they are technically supported)
- Long File Names (Limit to 32 characters or less)

#### **Examples of Good Filenames**

- **paper1.doc** (short filename, includes file extension, no spaces or special characters, properly named)
- **peer\_review\_presentation.ppt** (properly named, less than 32 characters, includes file extension, no spaces or unsupported characters)

#### **Examples of Bad Filenames**

- **paper #1** (no file extension, includes unsupported special character and space)
- **my presentation on Tom's paper about the history of education in America.ppt** ( filename is more than 32 characters, spaces and unsupported special characters are included)

# **File Types**

First, *always* close the file on your hard drive before uploading it to Blackboard. Uploading an open file will often result in the file being corrupted, meaning your instructor cannot view it.

Most of your instructors will likely use Microsoft Office products when creating documents and presentations for your courses. Please note that if you do not have Microsoft Office or have an older version, you might have problems viewing these files. However, there are free viewers available to allow you to view such files. To download the appropriate viewer(s), visit the Microsoft Office Online File Converters and Viewers page and download the latest products.